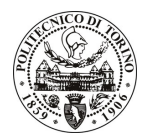

# **POLITECNICO DI TORINO**

### Avviso di procedura per il conferimento di un incarico individuale di collaborazione coordinata e continuativa presso il Dipartimento di Ingegneria del Territorio, dell'Ambiente e delle Geotecnologie per lo svolgimento di attività di "Georeferenziazione di mappe catastali in Regione Piemonte, nel nuovo sistema di riferimento nazionale **WGS84 - ETRF2000"**

cod. 19/11/CC

### Il Responsabile del Servizio Risorse Umane e Organizzazione

### **Avvisa**

**Art. 1 Oggetto** 

E indetta una procedura di valutazione comparativa per l'affidamento temporaneo di un incarico individuale di collaborazione coordinata e continuativa a personale esterno di particolare e comprovata specializzazione universitaria presso il Dipartimento di Ingegneria del Territorio, dell'Ambiente e delle Geotecnologie per lo svolgimento di attività di "Georeferenziazione di mappe catastali in Regione Piemonte, nel nuovo sistema di riferimento nazionale WGS84 - ETRF2000".

In particolare l'attività prevede:

L'adozione del nuovo sistema di riferimento geodetico nazionale WGS84 - ETRF2000, richiede che anche le mappe catastali vengano georeferenziate in tale sistema. L'Agenzia del Territorio ha intrapreso questa attività in Piemonte assieme alla Regione, mostrando interesse per le procedure di calcolo geodetico sviluppate presso il Politecnico di Torino - DITAG. A partire da dati cartografici già acquisiti dal CSI per conto della Regione Piemonte, il Politecnico di Torino si sta dunque lavorando alle operazioni di calcolo geodetico per la generazione di punti di "doppie coordinate " nei sistemi di Gauss e Catastali (Cassini Soldner) funzionali alle operazioni di cambio di sistema di riferimento, da applicare a mappe vettoriali e raster. Con questa premessa, il collaboratore dovrà avere conoscenza geodetiche cartografiche estremamente specialistiche per la collaborazione all'analisi e allo sviluppo di software geodetici a supporto di tali trasformazioni cartografiche, e la capacità di validazione dei risultati con tecniche statistiche.

Le competenze professionali richieste sono:

Conoscenze approfondite in materia di Topografia, Geodesia, Cartografia e Geomatica, nonché di trattamento delle misure e capacità informatica di analisi e sviluppo software.

Modalità di realizzazione:

l'attività richiesta verrà svolta presso il Dipartimento di Ingegneria del Territorio, dell'Ambiente e delle Geotecnologie del Politecnico di Torino, avendo come referente il Responsabile Scientifico. Detta attività richiede l'analisi di dati catastali storici e la formazione di database di consultazione di dati geodetici per una successiva elaborazione con software che implementi gli algoritmi geodetici studiati presso il DITAG. Tali algoritmi dovranno fornire risultati e parametri statistici al fine di una validazione dei risultati. Si prevede dunque la necessità di coordinamento col personale DITAG già impegnato su questa attività nonché col responsabile di riferimento per verifiche e stati di avanzamento del lavoro.

La durata dell'incarico sarà pari a 12 mesi e il compenso lordo complessivo è pari a € 24.000,00.

Luogo della prestazione sarà il Dipartimento di Ingegneria del Territorio, dell'Ambiente e delle Geotecnologie del Politecnico di Torino, corso Duca degli Abruzzi 24, Torino.

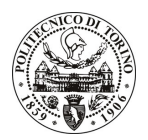

# **POLITECNICO DI TORINO**

#### **Art. 2 Requisiti**

Per la partecipazione alla procedura di valutazione comparativa è richiesto il sequente titolo di studio:

- Laurea specialistica o magistrale o dell'ordinamento antecedente il D.M. 509/99 in Ingegneria Civile.

Per coloro che hanno conseguito il titolo di studio all'estero è richiesta l'equipollenza o l'equivalenza al titolo richiesto. L'equivalenza, ai soli fini dell'ammissione alla presente procedura di valutazione comparativa, tra il titolo di studio conseguito all'estero e la professionalità connessa alla selezione è accertata dalla Commissione in sede di valutazione del curriculum.

#### **Art. 3** Domanda e termine di presentazione

La domanda di partecipazione va presentata in carta semplice al Servizio Risorse Umane e Organizzazione – Ufficio Personale non strutturato ed elaborazione dati - negli orari 10.00-13.00, e 14.00-16.00, ovvero inviata tramite fax, allegando copia di un documento di riconoscimento in corso di validità, al n. 0115645919, entro le ore 16.00 del giorno 31.1.2011. La data di arrivo sarà comprovata dal timbro a calendario apposto dall'ufficio. Non saranno ritenute valide le domande pervenute oltre il suddetto termine.

La domanda deve essere corredata dal curriculum vitae, contenente dettagliata descrizione in merito a studi ed esperienze professionali maturate, nonché ogni altra informazione che il candidato ritenga utile ai fini della valutazione, in relazione al profilo professionale richiesto.

#### **Art. 4 Selezione**

La Commissione procederà a valutare comparativamente i curricula presentati dai candidati ed allo svolgimento di un colloquio che si terrà in data 15.2.2011 alle ore 10.30, presso il Laboratorio di Topografia del Dipartimento di Ingegneria del Territorio, dell'Ambiente e delle Geotecnologie – Corso Duca degli Abruzzi, 24 – Torino.

I criteri di valutazione sono predeterminati dalla stessa Commissione.

Al termine dei lavori la Commissione redige un verbale in cui dà conto delle operazioni svolte e delle valutazioni espresse nei confronti dei candidati.

L'esito della procedura valutativa verrà pubblicato sul sito web all'indirizzo www.swa.polito.it/services/concorsi/

#### **Art. 5 Contratto**

Il candidato dichiarato idoneo sarà invitato a stipulare un contratto di collaborazione coordinata e continuativa e si obbligherà a fornire la propria collaborazione in forma autonoma e senza vincolo di subordinazione.

La mancata presentazione alla stipula determina la decadenza del diritto alla stipula stessa.

#### **Art. 6** Stipula del contratto: controllo preventivo di legittimità

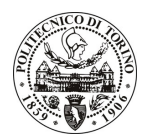

# POLITECNICO DI TORINO

L'efficacia del contratto che verrà stipulato a seguito della procedura in oggetto è subordinata all'esito positivo del controllo preventivo di legittimità da parte della Corte dei Conti, ai sensi dell'art. 3, comma 1, lettera f bis della L. 20/94.

#### **Art. 7** Norme di salvaguardia e tutela della Privacy

Per quanto non espressamente previsto dal presente bando saranno applicate, in quanto compatibili, le norme di legge in materia concorsuale.

I dati personali trasmessi dai candidati con la domanda di partecipazione alla selezione, ai sensi del D.Lgs. 196/03, saranno trattati per le finalità di gestione della procedura di valutazione comparativa.

Torino, 25.1.2011

IL RESPONSABILE DEL SERVIZIO RISORSE UMANE E ORGANIZZAZIONE (Paola Vigliani) F.to P. VIGLIANI